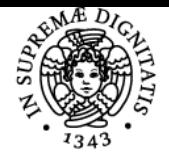

**Sistema centralizzato di iscrizione agli esami** Programma

# **UNIVERSITÀ DI PISA PROTOCOLLI E SERVIZI DI RETE**

# **AUGUSTO CIUFFOLETTI**

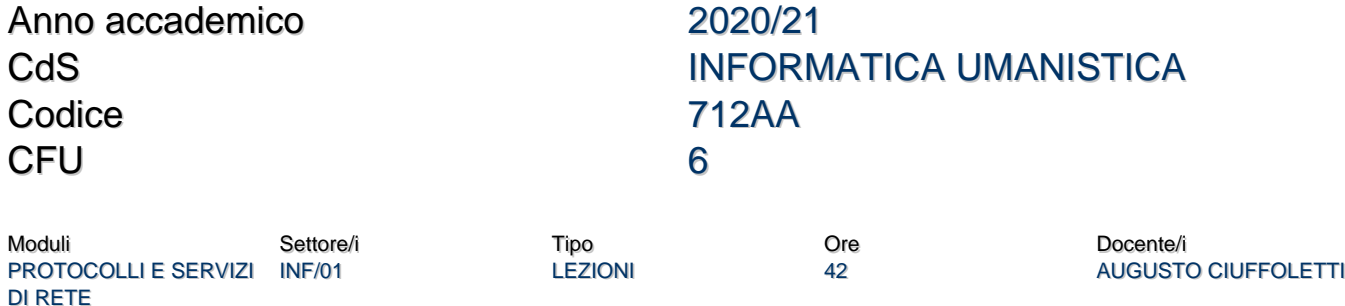

### Obiettivi di apprendimento

#### **Conoscenze**

L'obiettivo del corso è spiegare Internet a chi deve contribuire in modo creativo al suo utilizzo. Per questo il corso esamina e spiega i meccanismi che ne realizzano le funzioni partendo da quelle che ci sono familiari, ma che sono solo la superficie di un manufatto molto complesso.

Il corso esamina i concetti fondamentali della struttura di Internet, secondo la sua organizzazione stratificata.

Si inizia dallo strato di network per spiegare la complessa organizzazione globale del sistema, Successivamente vengono descritte alcune tecnologie rilevanti dello strato di link focalizzandosi sulle reti locali. Quindi si ritorna allo strato network per studiarne i meccanismi di routing. Poi si introducono i protocolli di trasporto ed infine il protocollo di applicazione HTML. In questa prima parte il contenuto è organizzato per protocolli, spiegando le relazioni esistenti tra essi e limitando i dettagli a quelli necessari a comprenderne la funzione ed il ruolo, Conclusa l'introduzione di HTML, lo studente ha le basi per affrontare gli argomenti relativi allo sviluppo di servizi: per questo il corso entra in una fase più pratica, studiando le tecniche utilizzate per la loro realizzazione, in particolare utilizzandoo risorse condivise (cloud).

### Modalità di verifica delle conoscenze

La verifica consiste in una esame orale, durante il quale si richiede l'inquadramento di un argomento specifico, la descrizione di un dettagliio tecnico specifico di un argomento, e lo svolgimento di una attività di laboratorio.

#### Capacità

Utilizzo consapevole di Internet, conoscenza della terminologia correlata, capacità di interagire con professionisti del settore, comprensione delle potenzialità e dei rischi correlati ad Internet, competenza nello operazioni di gestione fondamentali.

#### Modalità di verifica delle capacità

L'esame orale verifica l'efficacia e l'appropriatezza terminologica ed include lo svolgimento di una attività di laboratorio per verificare le capacità pratiche.

#### **Comportamenti**

Proprietà d'uso e comprensione della terminologia tecnica.

#### Modalità di verifica dei comportamenti

Durante la prova orale viene considerata la comprensione dei concetti e la proprietà del lessico. In sede di prova di laboratorio vengono proposte situazioni che richiedono semplici estrapolazioni a partire dai contenuti del corso.

#### Prerequisiti (conoscenze iniziali)

Conoscenza elementare del linguaggio Python e della commandline Unix (Linux).

#### Indicazioni metodologiche

Vengono affiancate lezioni teoriche, pause di riflessione (domande) e attività pratiche (suggerite o svolte in classe), in proporzione percentuale 70+10+20. Le esercitazioni pratiche che non possono essere svolte in classe per motivi di tempo possono essere svolte a casa utilizzando il laboratorio virtualizzato.

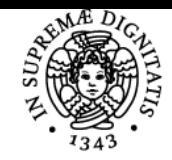

## **Sistema centralizzato di iscrizione agli esami** Programma

#### di Pisa **JNIVERSITÀ**

# Programma (contenuti dell'insegnamento)

- Introduzione: Livello IP e routing
- Presentazione del laboratorio virtuale
- Comando ping, cattura ed analisi dei pacchetti PING (Wireshark)
- Pacchetti e incapsulamento
- Strato Link: il protocollo Ethernet, 803.11 (WiFi), 803.1Q (Virtual Network)
- Strato IP: lo header IP e UDP
- Strato IP: DHCP, DNS, multicast con IGMP e routing RIP e OSPF
- Python, algoritmi di routing in Python.
- TCP: connessione e finestra scorrevole ;API python per TCP
- Controllo della congestione (slow start, triplo ack, tahoe/reno)
- Network Address Translation (NAT) Sicurezza in Internet
- Crittografia simmetrica e asimmetrica
- Il protocollo HTTP Laboratorio web server minimo in python
- Infrastruttura HTTP WebSockets Laboratorio: IoT con ThingSpeak
- Laboratorio: il web framework Flask/Python
- Cloud computing Cloud pubblico, privato e ibrido IaaS, PaaS e SaaS Laboratorio: il servizio PaaS Heroku

#### Bibliografia e materiale didattico

Il [moodle](http://polo4.elearning.unipi.it/course) del corso include:

- le trasparenze presentate a lezione
- gli slidecast delle lezioni (registrati offline)
- le istruzioni per l'installazione del laboratorio virtuale
- gli screencast delle attività di laboratorio (registrati offline)
- i quiz di autovalutazione

#### Indicazioni per non frequentanti

Nessuna indicazione particolare: vengono formìniti i lucidi con il commento audio, e il laboratorio virtuale è disponibile anche per i non frequentanti.

#### Modalità d'esame

Esame orale della durata di 20' circa. Una domanda di inquadramento, una di approfondimento tecnico, una attività pratica scelta tra quelle illustrate a lezione. Nel caso venga proposta una realizzazione pratica (progetto) viene assegnato un bonus a chi consegna il progetto assegnato entro la scadenza.

Pagina web del corso https://elearning.humnet.unipi.it/course/view.php?id=3069

Ultimo aggiornamento 24/06/2021 14:35